**1.1.2.8 – Intermediate Perl**

# **1.1.2.8.8**

#### **Intermediate Perl – Session 8**

- · using the warnings system
- · benchmarking code
- · profiling code
- · speeding up code
- · style suggestions

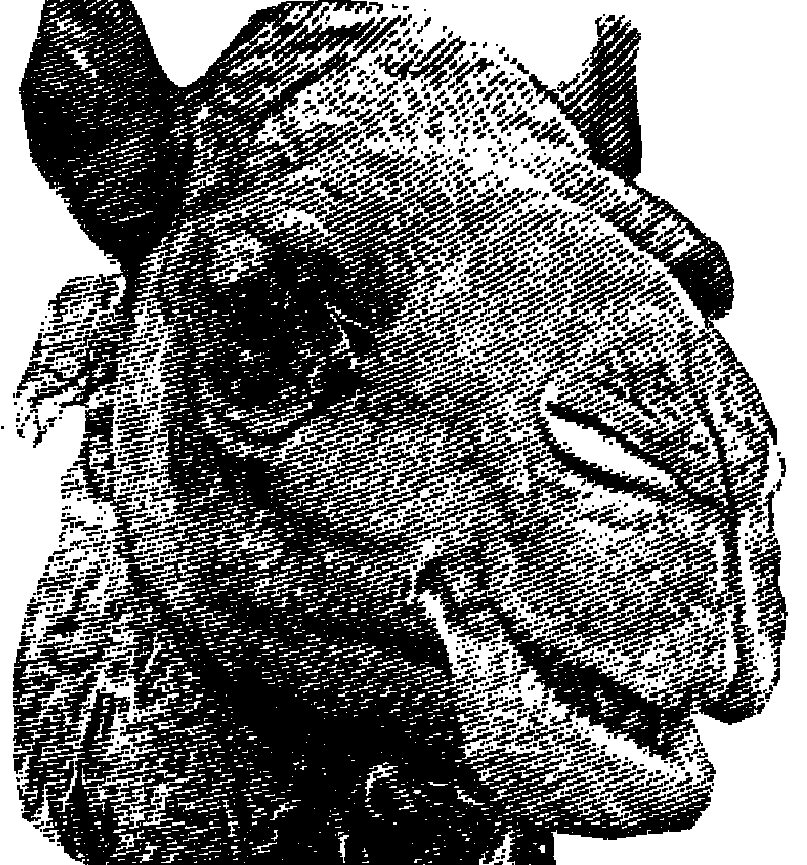

# œ а

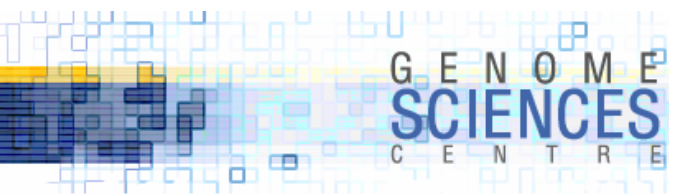

## **Debugging**

·what is the best way to debug?

·the best way is the way which will discover the most bugs, and *all* the bad bugs, in the shortest time

·why are there bugs?

- · syntax errors
	- · caught when the script is run
	- · print Dumber(\$a) you meant Dumper
- · sematic errors
	- · hinted by unexpected behaviour
	- · pernicious and sometimes not detected
	- · @a[0] = <FILE> you meant \$a[0]
- ·requirements changes
	- · data domain expands beyond what was coded for
	- · amount of data increases and script runs out of system resources

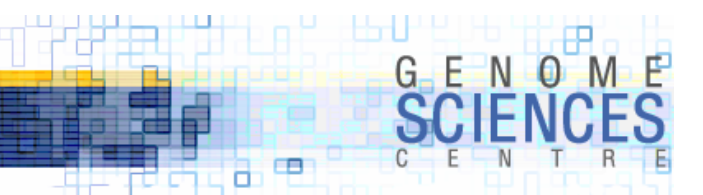

#### **How to Code to Prevent Bugs**

- ·code conservatively
	- · code, run, code, run
- ·code carefully
	- · if you're adventuring into new idioms, make sure you have the syntax right
	- · do not pack too many piped operators (map/grep/sort) into a single line
	- · keep in mind that toughest errors to spot may not be in complex parts of your code
		- · do not take for granted that simple statements are not causing the error

 $\cdot$ %x = {a=>1,b=>2,c=>3}

- ·debug practically
	- · spend time debugging in proportion to the need to debug
	- · don't test everything
	- · implement invariants
		- · before a block/function/etc know what must be true for the code to function properly (what you are assuming)

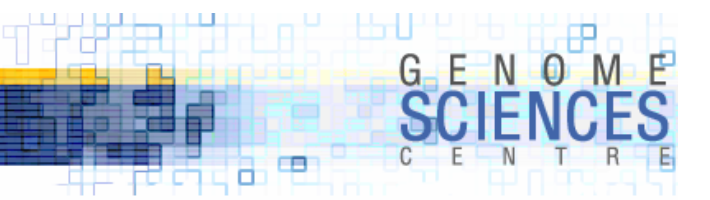

#### strict **and** Data::Dumper **and** Carp

- ·we've already seen these
- · use strict pragma to enforce variable declaration
	- · use vars qw(\$a %b) allows for global variables \$a and %b
	- · consider using our (compare to my) for global variables in a package (perl 5.6)
- use Data::Dumper to visualize your data structures
	- · see session 2
- · use Carp to override warn and die and produce stack traces · see session 5

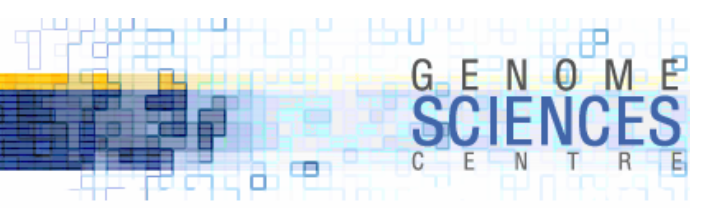

### **Preparing Your Script – employ warnings**

 $\cdot$  diagnostic mode  $(-w)$  displays verbose warnings

·tedious warnings may be produced which you do not care about

- · develop with –w and remove it in production
- · locally scoped ^W=1 to toggle
- · use diagnostics for even more details

```
#!/usr/bin/perl –w
{
  local ^W=0; # warnings are off for this block
  ...}
# warnings are automatically off
```
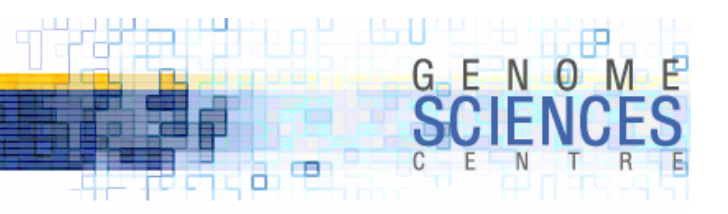

#### **Preparing Your Script – employ warnings**

```
#!/home/martink/bin/perl -w
use strict;
my @a;
my $x;
my $x;
print $x;
print @a[0];
warn;
"my" variable $x masks earlier declaration in same scope at myscript line 7.
Scalar value @a[0] better written as $a[0] at myscript line 10.
Use of uninitialized value in print at myscript line 9.
Use of uninitialized value in print at myscript line 10.
Warning: something's wrong at myscript line 12.
```
·there are many types of warning messages · see *Programming Perl*, ch 33 Diagnostic Messages

·not all messages are as critical as others

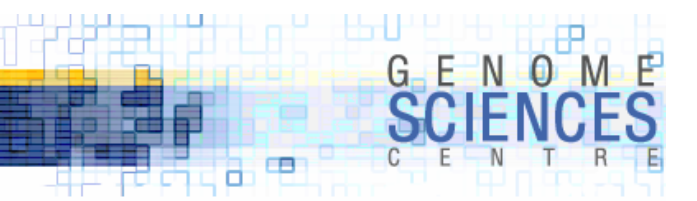

### **limit and scope your warnings**

·because warnings can get spammy, it's useful to turn them off in production

you may be receiving warnings from external modules

- · the warnings pragma controls
	- · where warnings can/cannot be triggered
	- · what type of warnings are displayed

```
#!/usr/bin/perl
# all warnings will be used
use warnings;
# only warnings related to IO or syntax will be shown
use warnings qw(io syntax);
...# now IO warnings will not be shown – calls to pragma are cumulative!
no warnings qw(io);
```
#### **1.1.2.8 – Intermediate Perl**

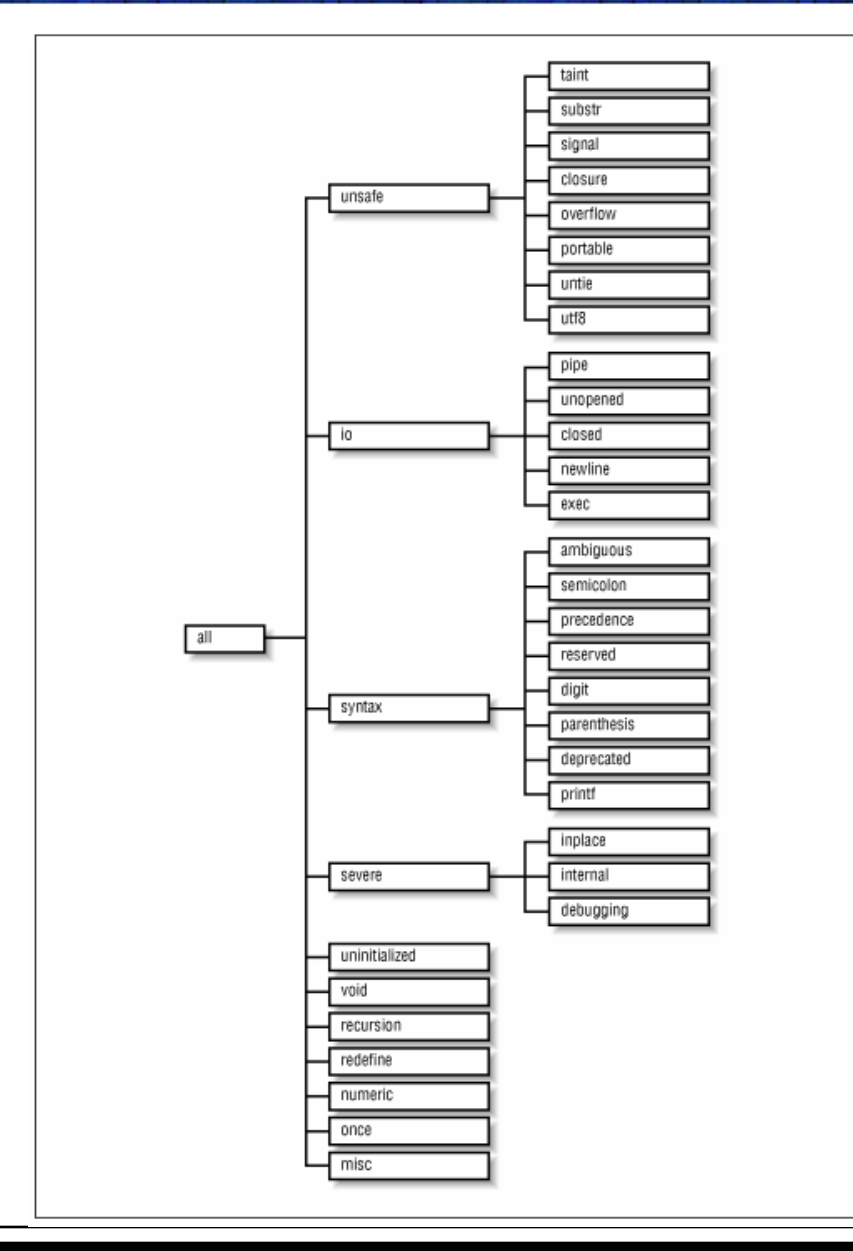

**ELECTRIC SCIENCE**  $G$   $E$   $N$   $Q$   $M$   $E$  $C$  $\blacksquare$ a, a

warnings categories Programming Perl, Figure 31.1

also see

perldoc.perl.org/perllexwarn.html

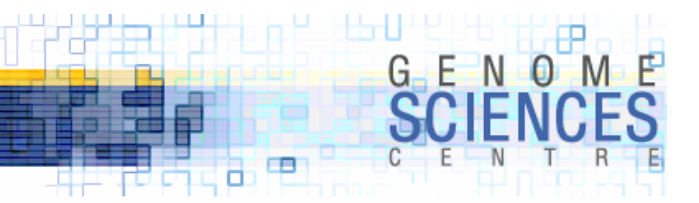

#### **limit and scope your warnings**

·you can escalate a warning to become a fatal error

```
#!/usr/bin/perl
# all warnings will be used
use warnings;
# no uninitialized warings please
no warnings qw(uninitialized);
# syntax warnings are now fatal
use warnings FATAL => qw(syntax);
...# syntax warnings are gone
no warnings FATAL => qw(syntax)
# or, downgrade to nonfatal
use warnings NONFATAL => qw(syntax);
```
· this is useful if you consider some warnings more important and wish to be forced to deal with them

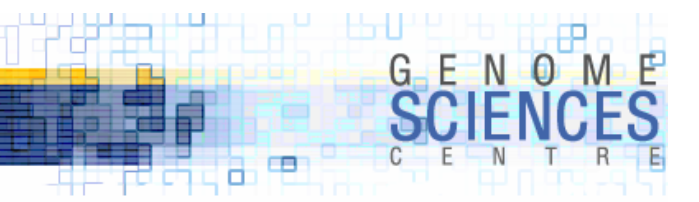

#### **limit and scope your warnings**

- · if you are writing modules, you can produce warnings from your modules in a manner that is respectful of the caller
	- · the caller can toggle the warnings

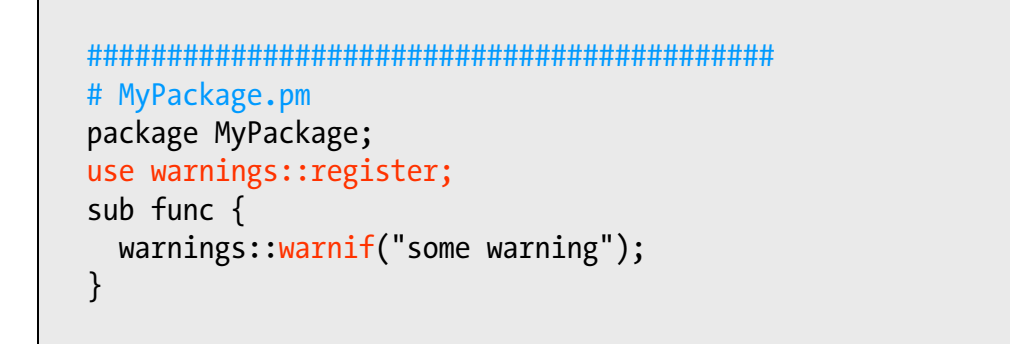

use strict; use MyPackage; use warnings;

MyPackage::func(); some warning at ./myscript line 10

use strict; use MyPackage; use warnings; no warnings qw(MyPackage)

MyPackage::func(); # no warning produced

use strict; use MyPackage; use warnings; use warnings FATAL=>qw(MyPackage)

MyPackage::func(); # now warnings from MyPackage are fatal

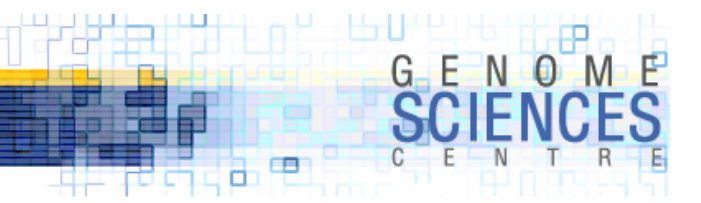

#### **Benchmarking using** Benchmark

·understand how long it takes to run your code using Benchmark

- · pass the number of iterations and code references
- · Benchmark can also create chart data and count iterations of code in a given time

```
use Benchmark qw(:all);
my $iterations = 1e7;
my $x = 2;# also try cmpthese()
timethese($iterations,
             \{ func1=>sub\{$x*$x\},
               func2=>sub{$x**$x} });
Benchmark: timing 10000000 iterations of func1, func2...
     func1: 0 wallclock secs ( 0.79 usr + -0.04 sys = 0.75 CPU) @ 13333333.33/s (n=10000000)
    func2: 0 wallclock secs ( 1.18 usr + 0.00 sys = 1.18 CPU) @ 8474576.27/s (n=10000000)
# calling cmpthese() instead of timethese() produces a chart
            Rate func2 func1func2 8695652/s -- -39%
func1 14285714/s 64% --
```
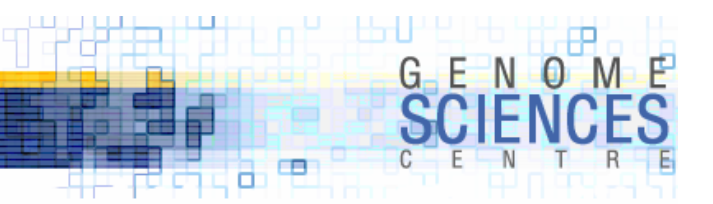

#### Time::HiRes **– benchmark yourself**

·get current time (hi-resolution) and calculate intervals

```
use Time::HiRes qw(gettimeofday tv interval);
my $iterations = 1e7;
my $x = 2;my t = [gettimeofday];# multiply a lot with map
map { $x*$x } (1..$iterations);
printf("it took %.2f s to run the code", tv interval($t));
it took 2.87 s to run the code
```
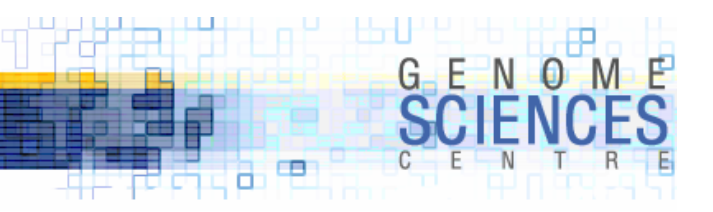

#### Time::HiRes **– benchmark yourself**

· set an alarm

```
use strict;
use Time::HiRes qw(alarm);
my $counter = 0;# define what happens when ALRM signal is received
$SIG{ALRM} = sub { print $counter,"\n" ; exit};
# set alarm to go off in 0.1 seconds – at which time ALRM signal is sent
alarm(0.1);# now run codewhile(1) {
    $counter++;
}
```
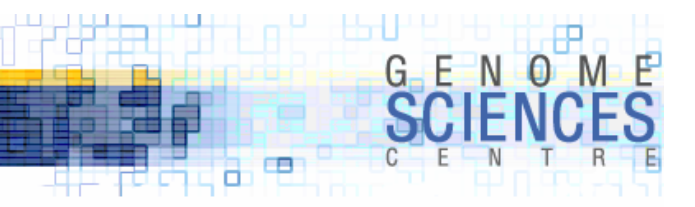

#### **Profile code with Devel:: Dprof**

#### ·to find out how much time your code is spending in functions, profile it

· a file tmon.out will be created

· dprofpp tmon.out displays a profile table

```
#!/usr/bin/perl –d:DProf
use strict;
my $iterations = 1e5;
for my $i (1..$iterations) {
   call square( call random() );
   call root( call random() );
}
sub call_random {
   return rand();
}
sub call square {
   return $ [0] ** 2;}
sub call root \{return sqrt(\frac{1}{2});
}
                                       > dprofpp tmon.out
                                       Total Elapsed Time = -4.07070 Seconds
                                         User+System Time = 0 Seconds
                                       Exclusive Times%Time ExclSec CumulS #Calls sec/call Csec/c Name0.00  0.470  0.470  200000  0.0000  0.0000  main::call_random
                                        0.00  0.220  0.220  100000  0.0000  0.0000  main::call square
                                        0.00  0.150  0.150  100000  0.0000  0.0000  main::call root
                                        0.00 - -0.000 1 - - strict::bits
                                        0.00 - -0.000 1 - - strict::import
                                        0.00 - -0.000 1 - - main::BEGIN# large number of calls to tiny functions may suffer from
                                       # round-off errors in report and yield strange values
                                       ## your code should run for enough time to reduce effect
                                       # of system housekeeping and code overhead (e.g. importing 
                                       # modules)
```
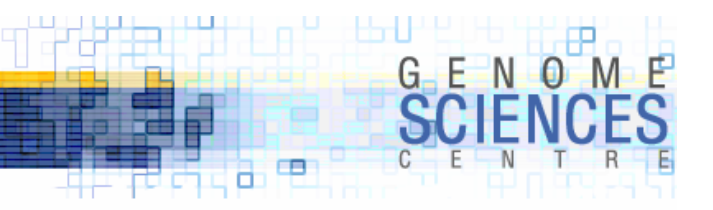

#### **speeding up code with Memoize**

- · Memoize is an auto-magical caching module
	- · it registers your functions and sets up a lookup table
	- · when your function is called, it stores the output for a given set of arguments
	- · if same arguments are seen again, function is bypassed and lookup value is returned

```
use strict;
use Memoize;
memoize("complex function");
# function is calledcomplex_function(1)
# memoized cache is usedcomplex_function(1);
sub complex_function {
  my $arg = shift;
}
```
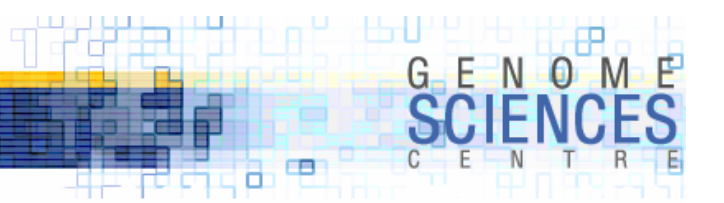

#### www.slashcode.com/docs/slashstyle.html

Don't use single-character variables, except as iterator variables.

Don't use two-character variables just to spite us over the above rule.

Constants are in all caps; these are variables whose value will never change during the course of the program.

 $$Minimum = 10;$  # wrong  $$MAXIMUM = 50;$  # right

Other variables are lowercase, with underscores separating the words. They words used should, in general, form a noun (usually singular), unless the variable is a flag used to denote some action that should be taken, in which case they should be verbs (or gerunds, as appropriate) describing that action.

\$thisVar <sup>=</sup>'foo'; # wrong  $$this var = 'foo'; # right$ \$work hard = 1;  $\#$  right, verb, boolean flag \$running  $fast = 0$ ; # right, gerund, boolean flag

Arrays and hashes should be plural nouns, whether as regular arrays and hashes or array and hash references. Do not name references with ref or the data type in the name.

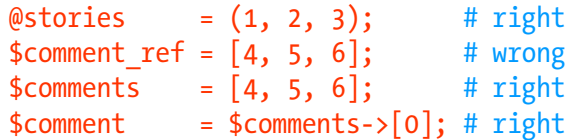

Make the name descriptive. Don't use variables like  $s$ sc when you could call it \$story count.

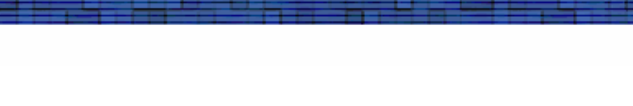

#### **other style resources**

- ·man perlstyle
- www.extremeperl.org/bk/coding-style
- ·http://perltidy.sourceforge.net/tutorial.html
- · *Perl Best Practices* by Damian Conway (O'Reilly)

œ п

**1.1.2.8 – Intermediate Perl**

# **1.1.2.8.8**

#### **Introduction to Perl – Session 8**

œ п

- · use the warning system
- · benchmark with Benchmark or Time::HiRes
- · profile with –d:DProf and speed up with Memoize
- · keep style clean and consistent

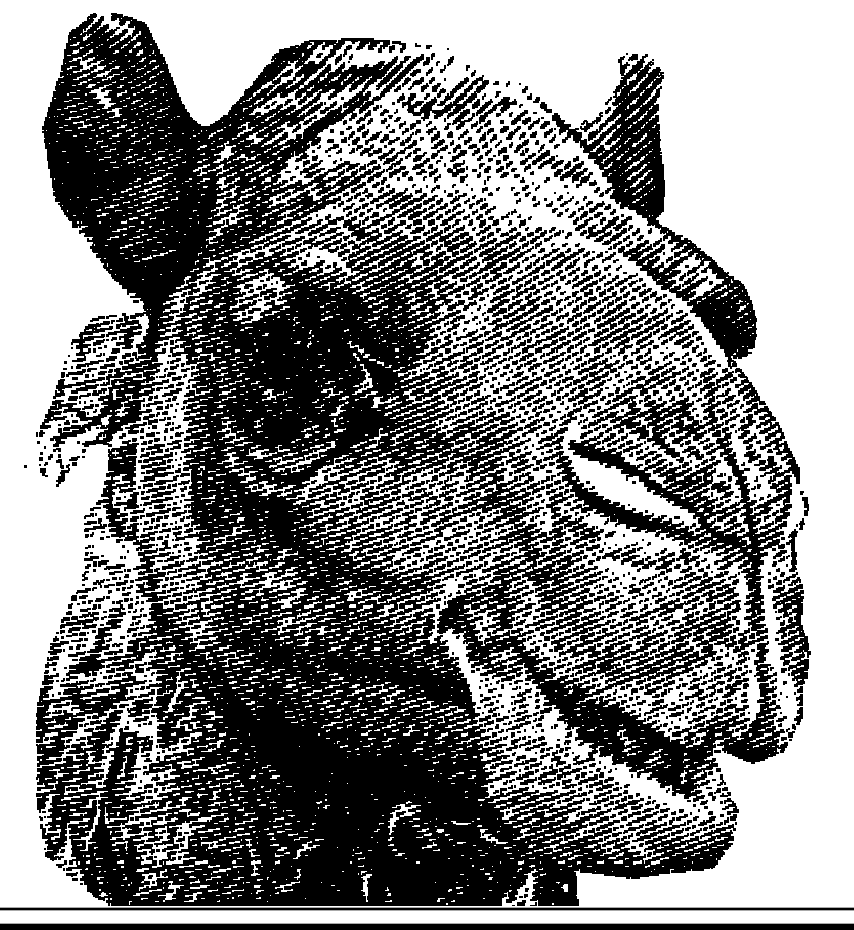